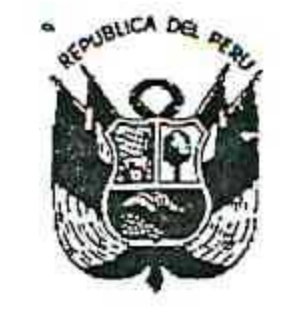

Resolución Gerencial General Regional

Nº 366 -2019-GGR-GR PUNO

## EL GERENTE GENERAL REGIONAL DEL GOBIERNO REGIONAL PUNO

Vistos, expediente N° 8706-2019-GGR, sobre cambio de ESPECIALISTA EN ARQUITECTURA:

## CONSIDERANDO:

Que, el Jefe de la Oficina Regional de Supervisión y Liquidación de Proyectos, ha emitido el Informe Nº 938-2019-GR-PUNO-GGR-ORSLP/JNCC de fecha 04 de setiembre del 2019, dirigido al Gerente General Regional, con el siguiente contenido:

... ASUNTO: CAMBIO DE ESPECIALISTA EN ARQUITECTURA DEL CONTRATISTA MULTIOBRAS S.A. CONTRATISTAS GENERALES.

REFERENCIA: a) Informe N° 237-2019-GR-PUNO/ORSyLP/CO/MBCC.

b) Carta N° 032-2019-MO.

PROYECTO: "MEJORAMIENTO DE LOS SERVICIOS EDUCATIVOS EN E.B.R. ORIENTADO A LA ECOEFICIENCIA EN LA II. EE. INDEPENDENCIA NACIONAL DE LA CIUDAD DE PUNO, DISTRITO DE PUNO"...

Es grato de dirigirme a Ud., para saludarle, y a la vez INFORMAR respecto a la Solicitud del Cambio de Especialista EN ARQUITECTURA, el cual deberá emitirse VIA ACTO RESOLUTIVO, LA PROCEDENCIA DEL **CAMBIO** DE ESPECIALISTA EN ARQUITECTURA, Solicitado por el Director - Gerente del Contratista MULTIOBRAS S.A. Contratistas Generales, Sr. Vicente Medina Ibárcena, del proyecto en ejecución de la Referencia; esto con la finalidad de no incurrir en silencio y otras faltas administrativas se informa lo siguiente.

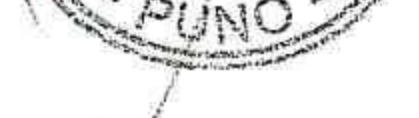

URIDICA

UNC

I.- ANTECEDENTES. -

. En fecha 09 de mayo del 2019, se suscribió el contrato N° 03-2019-LP-GRP, entre el contratista Ejecutor MULTIOBRAS S.A. CONTRATISTAS GENERALES y la Entidad GOBIERNO REGIONAL PUNO; para la Ejecución de la Obra: "MEJORAMIENTO DE LOS SERVICIOS EDUCATIVOS EN E.B.R. ORIENTADO A LA ECOEFICIENCIA EN LA II.EE. INDEPENDENCIA NACIONAL DE LA CIUDAD DE PUNO, DISTRITO PUNO.

. Mediante Carta Nº 032-2019-MO, de fecha 28 de agosto de 2019, del Contratista MULTIOBRAS S.A. Contratistas Generales, por medio de su Director - Gerente, Sr. Vicente Medina Ibárcena, Solicita el Cambio del Especialista en ARQUITECTURA, indicando que el profesional presenta su renuncia irrevocable al cargo DE ESPECIALISTA EN ARQUITECTURA por motivos de FUERZA MAYOR, Arq. Adolfo Eliud Diaz Arrieta, y así mismo proponiendo en su reemplazo al Arq. Edith Sonia Mamani Pacori, con registro CAP. Nº 7588, para lo cual adjunta la carta de compromiso de participación con firma debidamente legalizado la firma por la Notaria Tomas Percy Surco Hilaquita, del Arquitecto Propuesto y adjunta su Curriculum Vitae Documentado.

. Con Informe N° 237-2019-GR-PUNO/ORSyLP/CO/MBCC, de fecha 04 de setiembre del 2019, el especialista en contrataciones de la ORSyLP Ing. Marlon Brayan Caira Condori, emite su opinión respecto a la solicitud de cambio de personal clave realizada por el contratista MULTIOBRAS S.A. Contratistas Generales, en donde concluye indicando lo siguiente "Se opina DECLARAR PROCEDENTE LA SUSTITUCIÓN DE ESPECIALISTA EN ARQUITECTURA, del contratista MULTIOBRAS S.A. CONTRATISTAS GENERALES, Solicitado mediante Carta Nº 032-2019-MO, de fecha 28 de agosto del 2019"; así mismo indica en otro punto que "la Gerencia General Regional debe Resolver respecto a la sustitución Solicitada y notificar su decisión al contratista en un plazo máximo de 08 (ocho)

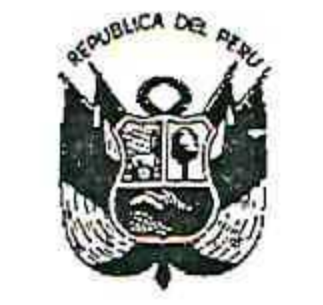

Resolución Gerencial General Regional

**PUNO, .3. 3. SEP 2010** 

 $N^{\circ}$   $366$ -2019-GGR-GR PUNO

 $D[16]$ 

**JURIDICA** 

PUNO

días siguientes de realizada la Solicitud por el contratista, la misma que vence el JUEVES 05 de setiembre del 2019. Notificación para efectuarse al Contratista MULTIOBRAS S.A. Contratistas Generales, a la dirección establecida en el contrato, Calle Sáenz Peña Nº 219-2do piso Distrito de Miraflores, Provincia de Arequipa Departamento de Arequipa. VI.- BASE LEGAL. –

Ley N° 30225 Ley de Contrataciones del estado, publicado el 11 de julio del 2014, modificado por el Decreto Legislativo Nº 1341.

Reglamento de la Ley de Contrataciones el estado, aprobado por Decreto Supremo Nº 350-2015-EF, publicado el 10 de diciembre del 2015, modificado por Decreto Supremo N° 056-2017-MEF.

. Contrato Nº 04-2019-LP-GR PUNO, Licitación Pública Nº 017-2018-CS/GR PUNO. Contratación de la Ejecución de la Obra: "MEJORAMIENTO DE LOS SERVICIOS EDUCATIVOS EN E.B.R. ORIENTADO A LA ECOEFICIENCIA EN LA II.EE. INDEPENDENCIA NACIONAL DE LA CIUDAD DE PUNO, DISTRITO PUNO" III.- ANALISIS. -

Mediante Carta Nº 032-2019-MO, de fecha 28 de Agosto de 2019, el contratista MULTIOBRAS S.A. Contratistas Generales, Mediante su Director-Gerente, Sr. Vicente Medina Ibárcena, Solicita el Cambio del Especialista EN ARQUITECTURA, Arq. Adolfo Eliud Díaz Arrieta, quien presenta su carta de Renuncia Irrevocable por razones de fuerza mayor, por lo que presentan como propuesta para su reemplazo al Arq. Edith Sonia Mamani Pacori, quien presenta su Carta de Compromiso de Participación con firma debidamente legalizada por la Notaria Tomas Percy Surco Hilaquita, para lo cual el contratista solicita a la Entidad su aprobación. Previa verificación, revisión de la Solicitud y Propuesta de Cambio de Especialista en ARQUITECTURA, presentado por el Director-Gerente del MULTIOBRAS S.A. Contratistas Generales, Sr. Vicente Medina Ibárcena, así mismo el personal clave propuesto como especialista EN ARQUITECTURA en el folio 49 y 50 presenta el Anexo N° 05, Carta de compromiso de participación de personal clave del Arq. Edith Sonia Mamani Pacori, identificado con DNI Nº 02437369, en donde el profesional se compromete a prestar sus servicios en el proyecto en referencia y así mismo hace llegar su Curriculum Vitae Documentado para su evaluación y Aprobación siendo responsable de la documentación presentada, cabe señalar que dicha Carta de compromiso de Participación cuenta con la Legalización de la Firma por la Notaria Tomas Percy Surco Hilaquita, según lo previsto en el Numeral 3.1 del Capítulo III de los documentos de admisión de la oferta de la presente sección (Anexo Nº 05). De la verificación de la experiencia Solicita en las bases de Licitación Pública N° 017-2018-CS/GR PUNO, dentro de la experiencia del plantel profesional clave, se requiere a un Arquitecto, con una experiencia mínima de (04) cuatro años, en obras iguales y/o similares, computados desde la colegiatura, según se muestra a continuación. Ing. Especialista en Arquitectura:

Arquitecto, con cuatro (04) años como especialista como Arquitecto o Residente o Supervisor o Inspector de Obra o Arquitecto de Obra o Especialista en Arquitectura, en la Ejecución de Obras Iguales o similares.

Así mismo cabe aclarar que obras similares en dicho proceso se considera lo siguiente: Se considera obra similar a: Construcción y/o Mejoramiento y/o Ampliación y/o Reubicación y/o Sustitución de Obra de Infraestructura Educativa e Infraestructura de Salud (hospitales, clínicas, centros de salud, postas y puestos de salud), infraestructura religiosa (Capillas), mercados.

 $\frac{1}{2}$  and  $\frac{1}{2}$  and  $\frac{1}{2}$ 

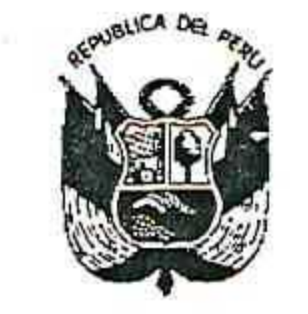

Resolución Gerencial General Regional

PUNO..

 $N^{\circ}$  360 -2019-GGR-GR PUNO

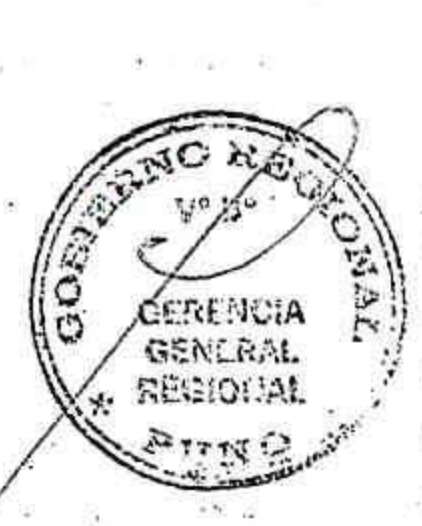

**JURIDICA** 

PUNO

Rehabilitación y/o Sustitución y/o Nuevo y/o Recuperación "Infraestructura de la sede" y/o Remodelación y/o Adecuación de Edificaciones de Instituciones Públicas o Privadas (Entidades Bancarias y/o financieras, Centros Comerciales, Edificios de Oficinas, Edificios Multifamiliares); Centros Penitenciarios y/o policlínicos, hoteles, Construcción y/o mejoramiento y/o ampliación y/o reubicación y/o sustitución y/o creación y/o Remodelación y/o fortalecimiento y/o instalación de obra de infraestructura educativa e Infraestructura de salud (hospitales, clínicas, centro de salud, postas y puestos de salud), Infraestructura religiosa (capillas), mercados y/o edificios de oficinas y/o multifamiliares y/o condominios y/o urbanizaciones y/o colegios y/o universidades y/o instituciones educativas publicas y/o privadas y/o centros comerciales y/o agencias bancarias y/o instituciones publicas y/o complejos deportivos y/o infraestructuras que incluyan piscina, siempre y que cumplan con lo solicitado.

De la revisión de la experiencia acreditada, se ha adjuntado lo siguiente:

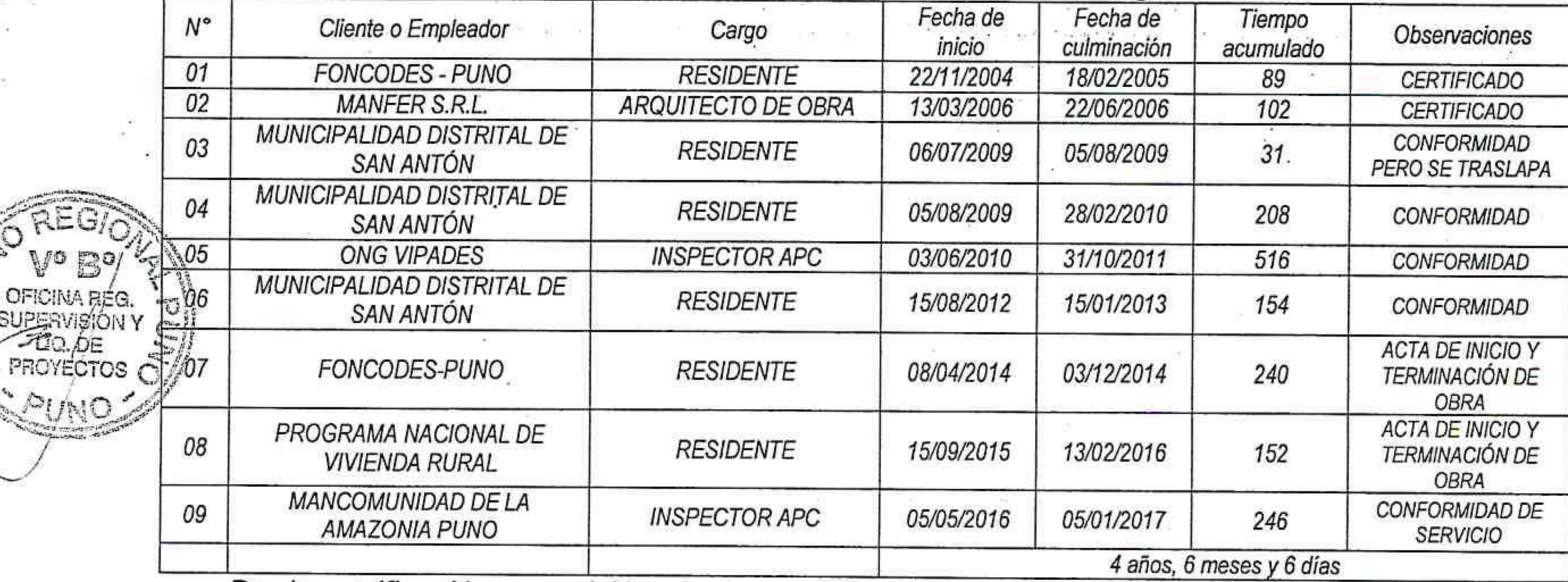

De la verificación y revisión de la experiencia presentada, se ha encontrado que el Contratista MULTIOBRAS S.A. Contratistas Generales, ha acreditado una experiencia del personal Propuesto especialista en ARQUITECTURA, Edith Sonia Chambi Pacori, de 4 Años 6 Meses y 6 días, siendo esta mayor a los 04 años requeridos, en los términos de referencia del proceso de selección, así mismo siendo esta mayor al del profesional que reemplaza, ya que la sustitución requiere que el profesional reemplazante tenga experiencia igual o superior al reemplazado.

Por lo Tanto, al contar con una experiencia superior al del Arquitecto Renunciante Arq. Adolfo Eliud Díaz Arrieta, y haberse acreditado la experiencia mínima solicitada en los términos de referencia, para dicho profesional clave, la solicitud debe de declararse procedente.

IV.- CONCLUSIONES. -

Por lo tanto, de la Solicitud de Cambio de Personal de ESPECIALISTA EN ARQUITECTURA, por el Contratista MULTIOBRAS S.A. Contratistas Generales, previa revisión y evaluación de la propuesta, la Oficina Regional de Supervisión y Liquidación de Proyectos DECLARA PROCEDENTE EL CAMBIO Y/O SUSTITUCIÓN DEL ESPECIALISTA EN ARQUITECTURA, Solicitado por el contratista mediante Carta N° 032-2019-MO, de fecha 28 de Agosto del 2019, por contar con una experiencia superior al profesional que desea reemplazar Arq. Adolfo Eliud Díaz Arrieta, y de los términos de

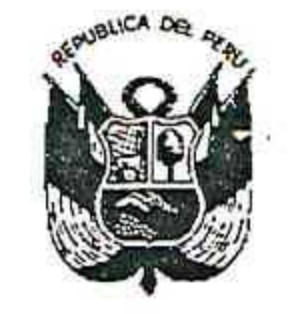

Resolución Gerencial General Regional

 $N<sup>2</sup>$  3 6  $6$  -2019-GGR-GR PUNO 13 SEC WWW. PUNO, ........................

referencia, así mismo cabe señalar que cuenta con la Legalización de la Firma en la Carta de compromiso de participación (Anexo N° 05) que se adjunta en la presente.

POR LO TANTO, SE APRUEBA EL CAMBIO Y/O SUSTITUCIÓN DEL ESPECIALISTA EN ARQUITECTURA. Siendo la Nueva Especialista en Arquitectura la Arg. Edith Sonia Mamani Pacori, Por los hechos mencionados en el artículo Nº 162 del Reglamento de la Ley de Contrataciones de Estado.

V.- RECOMENDACIONES. -

El presente caso amerita proyectarse la resolución respectiva, DECLARANDO PROCEDENTE Y APROBANDO la Solicitud de CAMBIO Y/O SUSTITUCIÓN DEL ESPECIALISTA EN ARQUITECTURA, por las razones antes indicadas.

También se recomienda al área encargada en contrataciones, realizar el control posterior a toda la documentación presentada.

Así mismo se recomienda Notificar al contratista dentro del plazo establecido en el ART. 162 del RLCE, Obligaciones del Contratista de ejecutar el contrato con el personal ofertado, "si dentro de los ocho (8) días siguientes de presentada la solicitud la Entidad no emite pronunciamiento se considera aprobada la sustitución", cuya presentación fue el 28 de agosto del 2019, y la fecha límite para la notificación del pronunciamiento de la entidad es el jueves 5 de setiembre del 2019; Por lo que se recomienda notificar en su debido plazo al contratista para su conocimiento, en la dirección establecida en el Contrato, Calle Sáenz Peña Nº 219-2do piso, distrito de Miraflores, Provincia de Arequipa, Departamento de Arequipa"; y

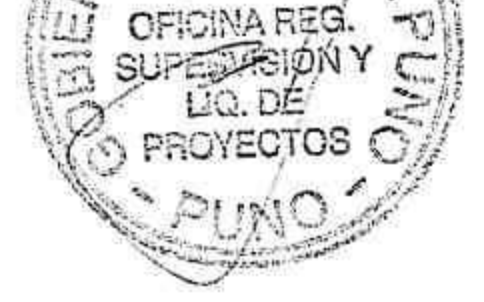

Estando al Informe Nº 938-2019-GR-PUNO-GGR-ORSLP/JNCC de la Oficina Regional de Supervisión y Liquidación de Proyectos, y visación de la Oficina Regional de Asesoría Jurídica;

En el marco de lo establecido por la Resolución Ejecutiva Regional Nº 064-2019-**GR-GR PUNO:** 

## **SE RESUELVE:**

Gerencia General Responsi

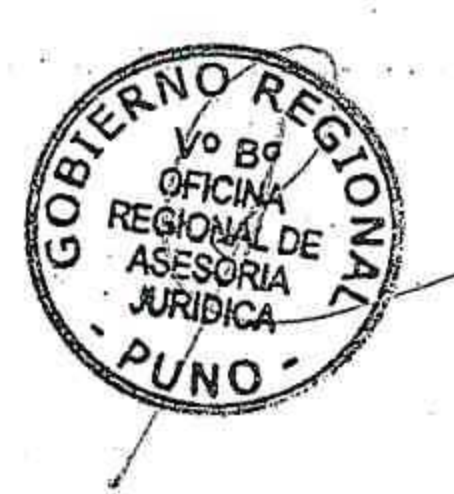

ARTÍCULO PRIMERO - APROBAR el cambio de ESPECIALISTA EN ARQUITECTURA, solicitado por el Director General de MULTIOBRAS CONTRATISTAS GENERALES, mediante Carta Nº 032-2019-MO en la ejecución de Proyecto: "MEJORAMIENTO DE LOS SERVICIOS EDUCATIVOS EN E.B.R. ORIENTADO A LA ECOEFICIENCIA EN LA II. EE. INDEPENDENCIA NACIONAL DE LA CIUDAD DE PUNO, **DISTRITO DE PUNO".** 

ARTÍCULO SEGUNDO.- AUTORIZAR el desglose del expediente, a fin de que sea entregado a la Oficina de Abastecimientos y Servicios Auxiliares conjuntamente con la presente resolución

## **EGISTRESE, COMUNIQUESE Y PUBLIQUESE**

**DIONE PACOTICONA MAMANI GERENTE GENERAL REGIONAL** 

 $\sim 10^{10}$  and  $\sim 10^{10}$